## SIEMENS PROFIBUS-DP

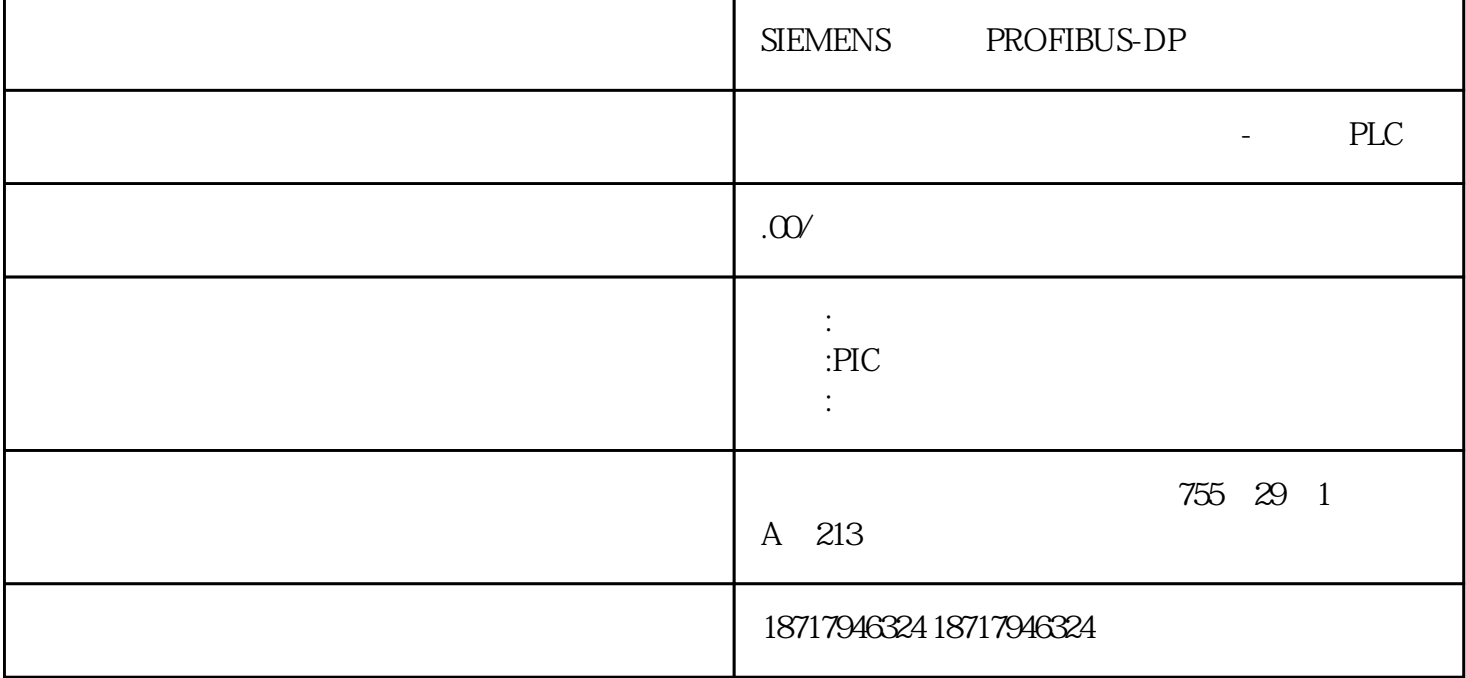

SIEMENS PROFIBUS-DP

true $t$ false  $\alpha$ 

**SIEMENS** 

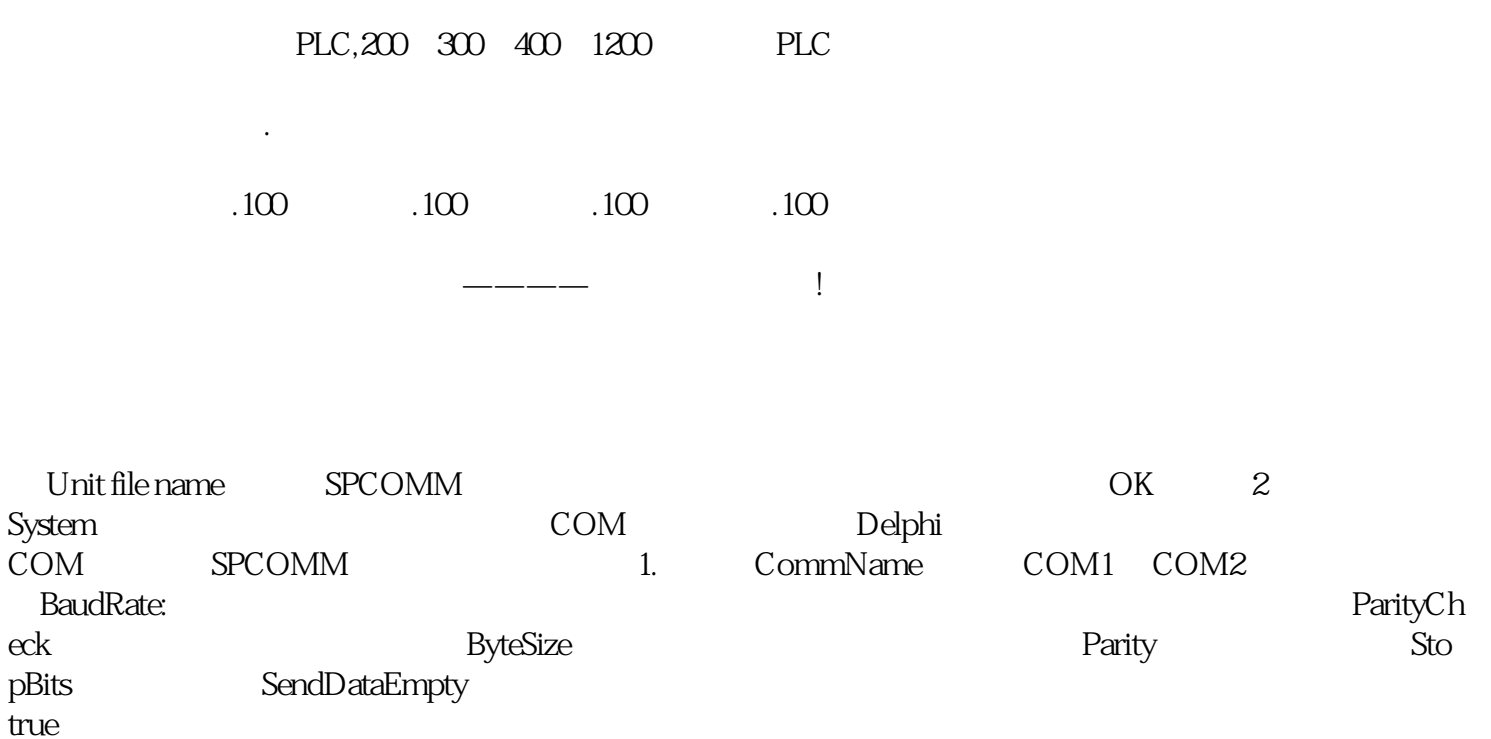

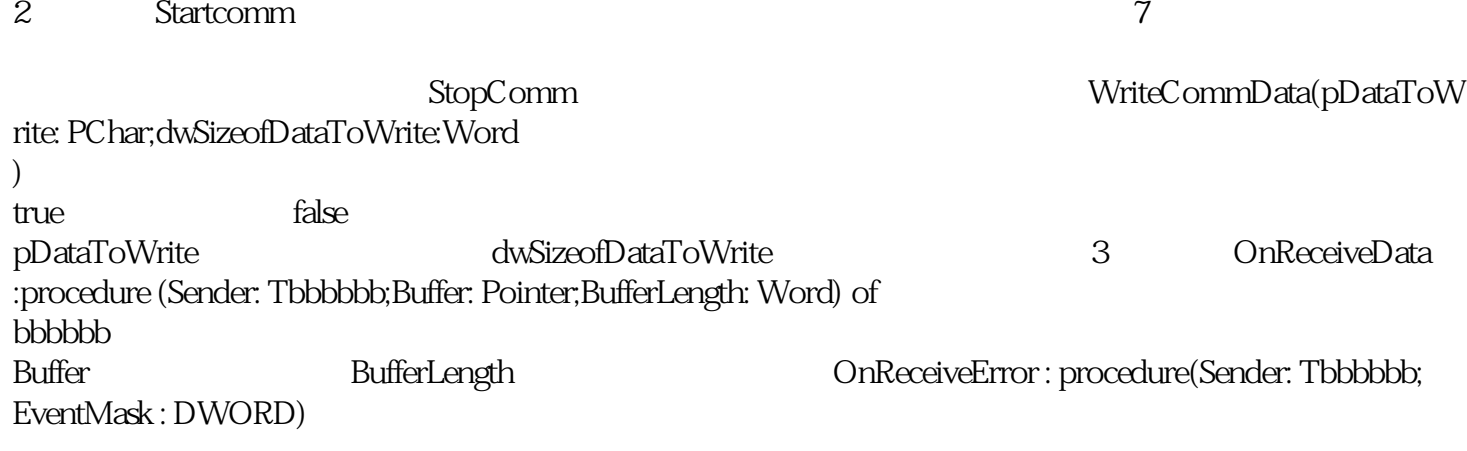